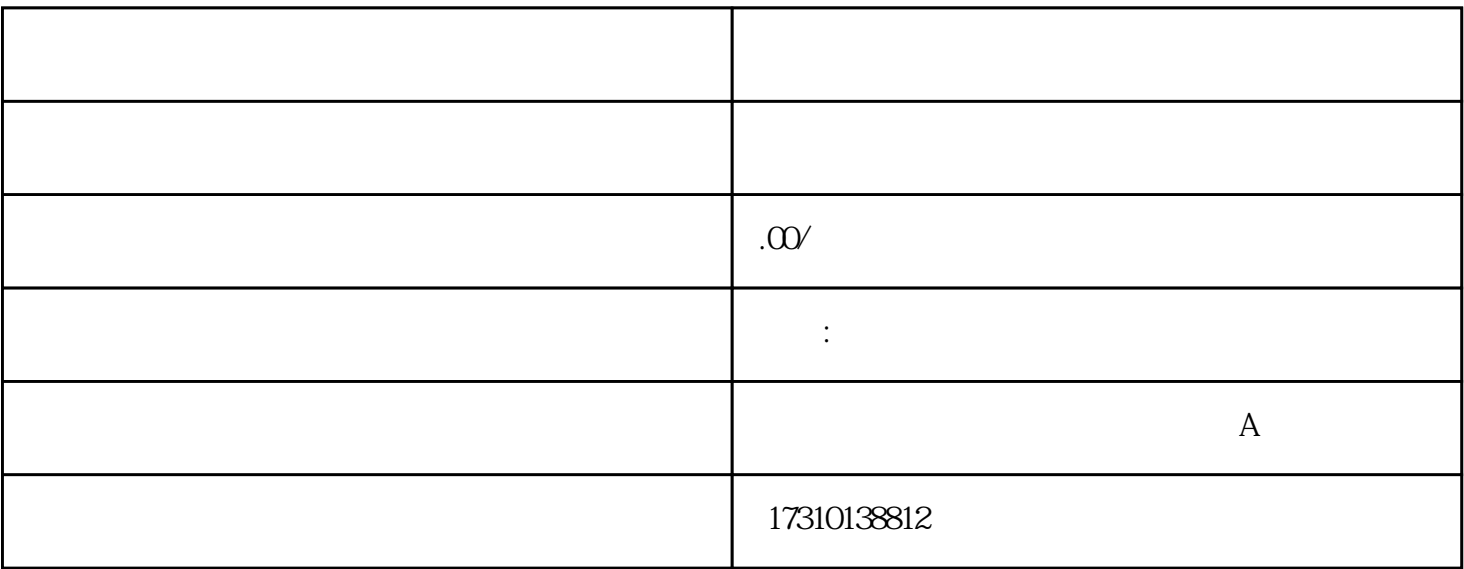

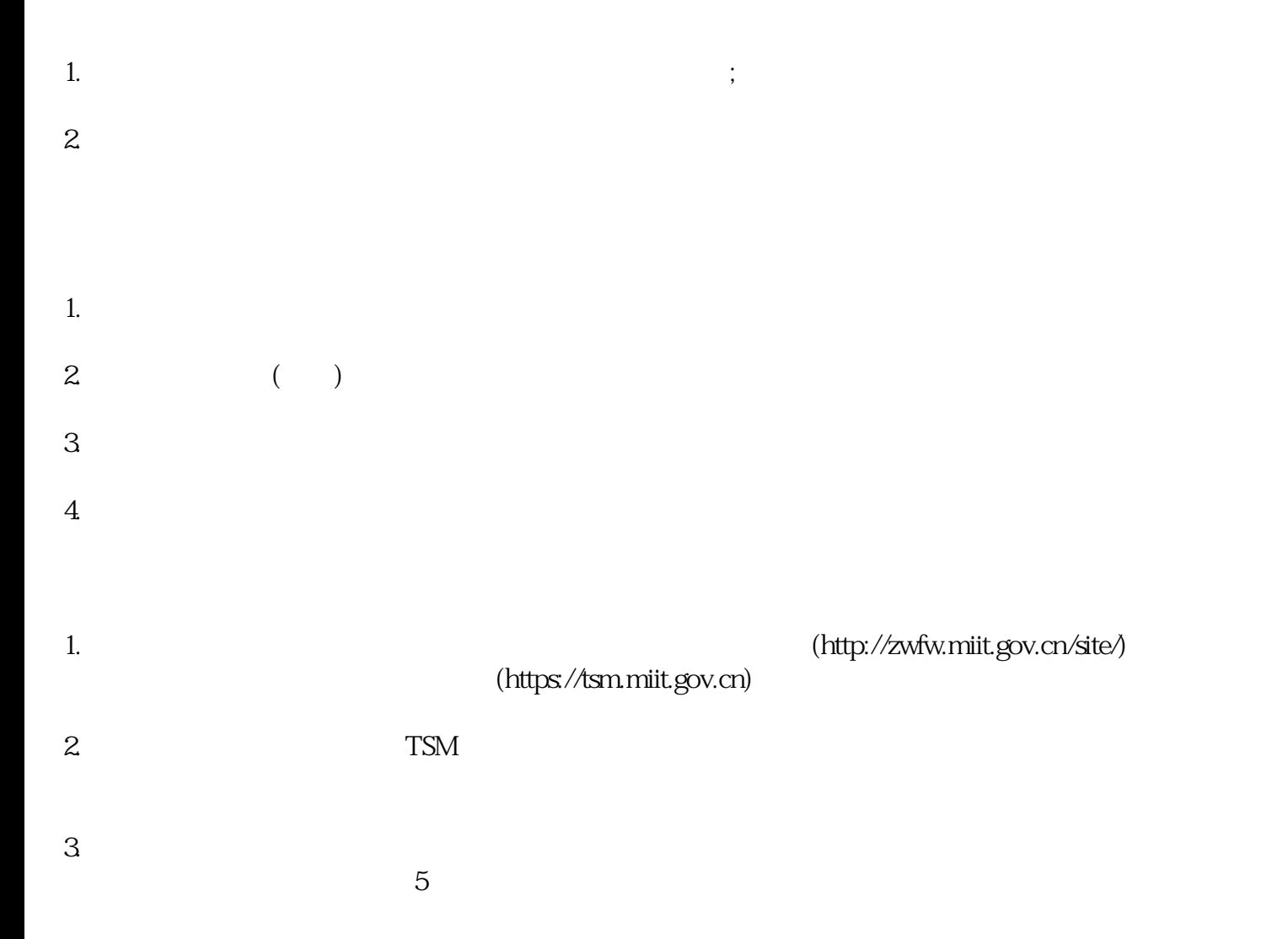

 $4.$  $\ddotsc$ 

 $5.$